# **STAT 226 Lecture 6**

Section 2.4 Chi-Squared Tests of Independence

Yibi Huang

A question asked in the 2008 General Social Survey is "Where do you get most of your information about current news events?" Possible answers included TV, Internet, and newspapers, as well as other possibilities such as radio, family, and friends. The table below summarizes the results by age group.

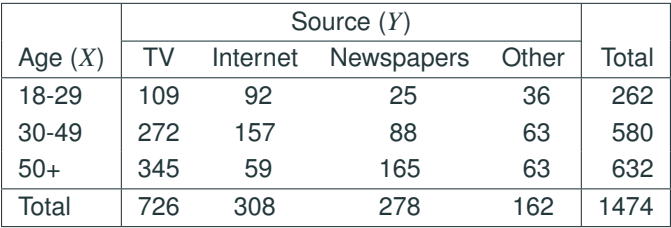

Question: Did the way people get news change with age?

### **Getting Tablular Data into R**

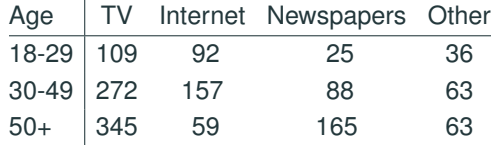

By default, R reads a matrix **by column**.

matrix(c(109,272,345,92,157,59,25,88,165,36,63,63),nrow=3)  $[0, 1]$   $[0, 2]$   $[0, 3]$   $[0, 4]$ [1,] 109 92 25 36 [2,] 272 157 88 63 [3,] 345 59 165 63

If one prefers entering the counts **by row**, just add byrow=TRUE.

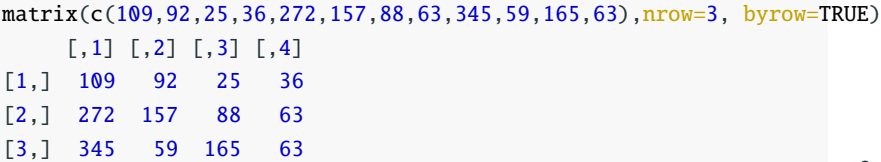

```
agenews = matrix(c(109,272,345,92,157,59,25,88,165,36,63,63),nrow=3)
dimnames(agenews) = list(
 Age=c("18-29", "30-49", "50+"),
 Source=c("TV", "Internet", "Newspapers", "Other")
\lambdaagenews = as.table(agenews)
agenews
      Source
Age TV Internet Newspapers Other
 18-29 109 92 25 36
 30-49 272 157 88 63
 50+ 345 59 165 63
```
## **Marginal Totals**

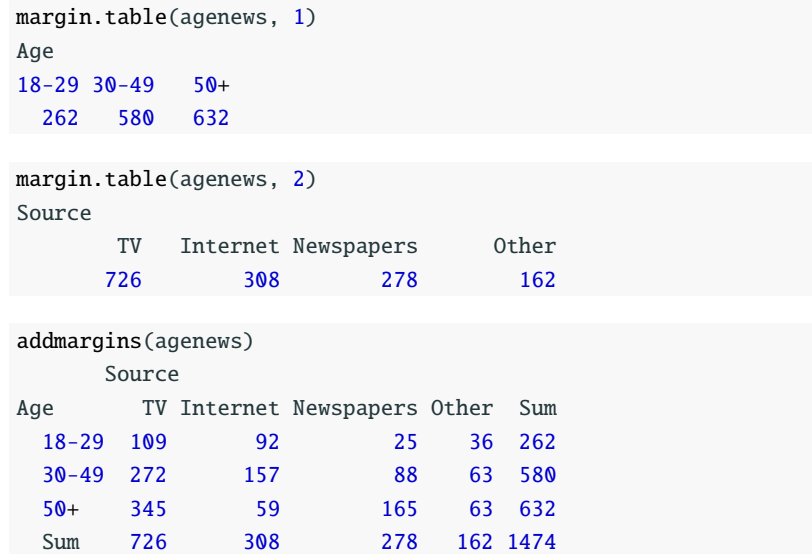

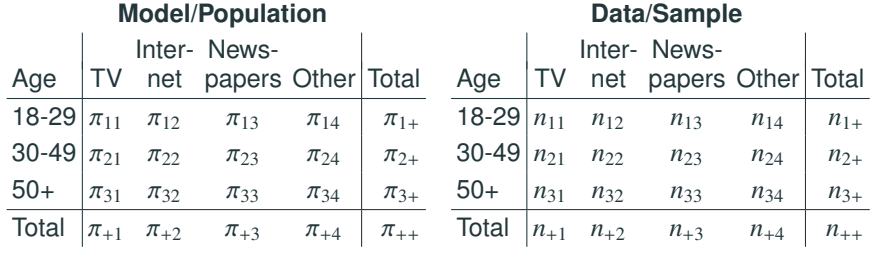

Estimated joint distribution:  $\widehat{\pi}_{ij}$  =  $n_{ij}$ *n*++

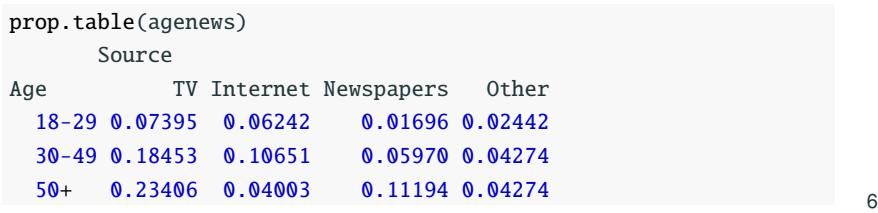

### **Conditional Distributions**

Conditional distribution P(Source =  $j | Age = i$ ) =  $\frac{n_{ij}}{l}$ π*i*+ is estimated by  $\frac{n_{ij}}{i}$  $n_{i+1}$ 

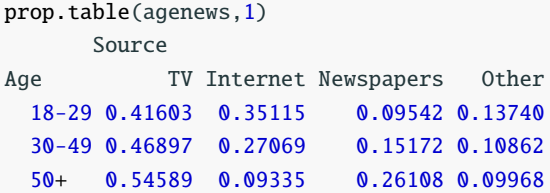

Conditional distribution  $P(Age = i | Source = j) = \frac{\pi_{ij}}{\pi_{ij}}$  $\pi_{+j}$ is estimated by  $\frac{n_{ij}}{i}$ *n*+*<sup>j</sup>*

```
prop.table(agenews,2)
      Source
Age TV Internet Newspapers Other
 18-29 0.15014 0.29870 0.08993 0.22222
 30-49 0.37466 0.50974 0.31655 0.38889
 50+ 0.47521 0.19156 0.59353 0.38889
```
### **Estimation of Marginal Distributions**

Marginal distribution of Age  $P(Age = i) = \pi_{i+}$  is estimated by

$$
\widehat{\pi}_{i+} = \frac{n_{i+}}{n_{++}}.
$$

prop.table(margin.table(agenews,1)) Age 18-29 30-49 50+ 0.1777 0.3935 0.4288

Marginal distribution of Source P(Source =  $j$ ) =  $\pi_{+j}$  is estimated by

$$
\widehat{\pi}_{+j} = \frac{n_{+j}}{n_{++}}.
$$

prop.table(margin.table(agenews,2)) Source

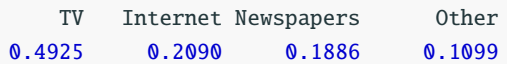

#### **Independence of Variables (Review)**

Recall two variables *X* & *Y* are said to be **independent** if the conditional distribution of *Y* given *X* doesn't change with *X*.

$$
P(Y = j | X = i) = P(Y = j) \text{ for all } i, j.
$$

As the conditional distribution  $P(Y = j | X = i)$  is defined to be

$$
P(Y = j | X = i) = \frac{P(X = i, Y = j)}{P(X = i)}
$$

 $P(Y = i | X = i) = P(Y = i)$  implies

$$
P(X = i, Y = j) = P(X = i)P(Y = j).
$$

which also implies

$$
P(X = i | Y = j) = \frac{P(X = i, Y = j)}{P(Y = j)} = \frac{P(X = i)P(Y = j)}{P(Y = j)} = P(X = i)
$$

### **Summary — Independence**

Two variables *X* & *Y* are **independent** if any of the following is true

• the conditional distribution of *Y* given *X* doesn't change with *X*.

$$
P(Y = j | X = i) = P(Y = j) \text{ for all } i, j.
$$

• the conditional distribution of *X* given *Y* doesn't change with *Y*.

$$
P(X = i | Y = j) = P(X = i) \text{ for all } i, j.
$$

• The joint distribution is the product of the marginal distributions.

$$
P(X = i, Y = j) = P(X = i)P(Y = j) \text{ for all } i, j.
$$

If any of the above is true, the remaining two are also true.

If *X* and *Y* are independent, we know

$$
P(Y = j \mid X = i) = P(Y = j)
$$

We hence expect the estimates of the two sides to be about equal:

$$
\frac{n_{ij}}{n_{i+}} \approx \frac{n_{+j}}{n_{++}} \quad \Rightarrow \quad n_{ij} \approx \frac{n_{i+}n_{+j}}{n_{++}}.
$$

That is, the expected cell counts under the independence assumption are

> $\widehat{\mu}_{ij}$  = expected cell count = row total  $\times$  column total overall total

We use the notion  $\widehat{\mu}_{ij}$  to represent the expected count.

The expected counts for the Age and News data are

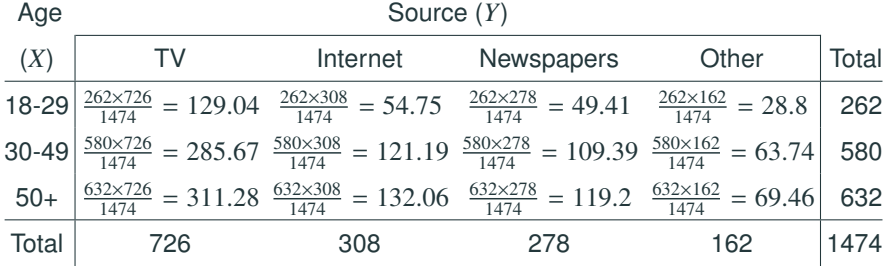

Note the expected cell counts need NOT be **whole numbers**. Do NOT round the expected counts to integers.

### **Pearson's Chi-Squared Test Statistic of Independence**

 $H_0: X$  and *Y* are independent vs  $H_a: X$  and *Y* are dependent

Pearson's chi-squared statistic is

$$
X^{2} = \sum_{ij} \frac{(n_{ij} - \widehat{\mu}_{ij})^{2}}{\widehat{\mu}_{ij}} = \sum_{\text{all cells}} \frac{(\text{observed} - \text{expected})^{2}}{\text{expected}}
$$

Under H<sub>0</sub>,  $X^2$  has a large-sample *chi-squared* distribution, with

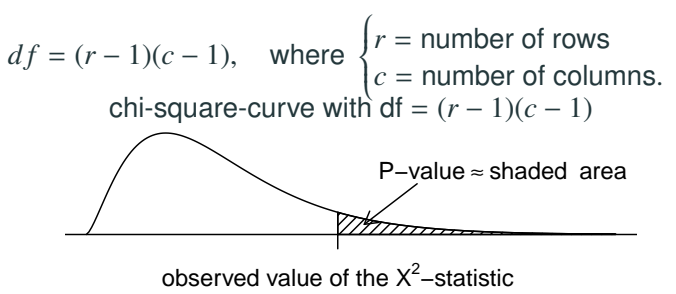

### **Pearson's** *X* 2 **-Statistic — Age News Example**

The observed counts and the expected counts (in parentheses)

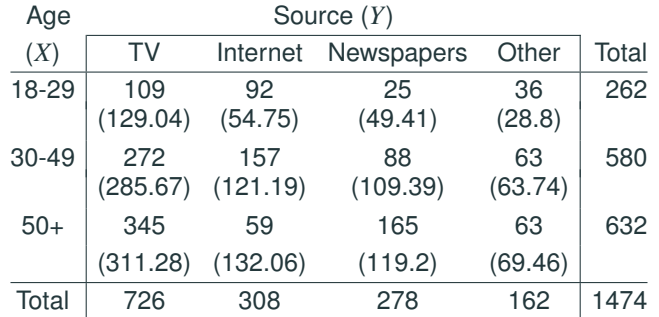

The observed value of Pearson's *X* 2 statistic is

$$
X^{2} = \frac{(109 - 129.04)^{2}}{129.04} + \frac{(92 - 54.75)^{2}}{54.75} + \dots + \frac{(63 - 69.46)^{2}}{69.46}
$$
  
= 120.0253

The table is  $3 \times 4$ , so

$$
df = (r - 1)(c - 1) = (3 - 1)(4 - 1) = 6
$$

 $P$ -value =  $P(X^2 > 120.0253) = 1.62 \times 10^{-23}$ 

```
pchisq(120.0253, df=6, lower.tail=FALSE)
[1] 1.61e-23
```
There is strong evidence against  $H_0$ :

people in different age groups clearly had different preference in ways of getting news.

```
chisq.test(agenews)
    Pearson's Chi-squared test
data: agenews
X-squared = 120.025, df = 6, p-value < 2.22e-16
```
#### Test statistic

 $G^2 = -2 \log \left( \frac{\text{maximized likelihood when H_0 true}}{\text{maximized likelihood generally}} \right)$  $= 2 \sum$ *i j*  $n_{ij} \log \left( \frac{n_{ij}}{\widehat{\mu}_{ij}} \right)$  $= 2 \sum$ all cells  $observed \times log \left ( \frac{observed}{expected} \right )$ 

Large sample dist. of  $G^2$  under  ${\sf H}_0$  is also approx. chi-squared  $df = (r - 1)(c - 1)$ .

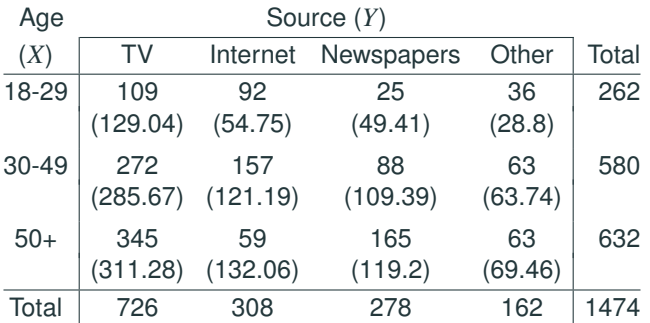

The likelihood ratio  $G^2$  statistic is

$$
G^{2} = 2\left[109 \log \left(\frac{109}{129.04}\right) + 92 \log \left(\frac{92}{54.75}\right) + \dots + 63 \log \left(\frac{63}{69.46}\right)\right]
$$
  

$$
\approx 126.44708951
$$

df =  $(3 – 1)(4 – 1) = 6$ , *P*-value is approx.  $7.192 \times 10^{-25}$ .

pchisq(126.4471, df=6, lower.tail=FALSE) [1] 7.1915915e-25

### **Degrees of Freedom for Likelihood Ratio Test (LRT) in General**

df for LRT = # parameters under H<sub>1</sub> − # parameters under H<sub>0</sub>

Example (LR test of independence)

H<sub>0</sub>:  $\pi_{ij} = \pi_{i+} \pi_{+j}$  (Independence)

$$
\sum_{ij} \pi_{ij} = 1, \quad \sum_{i} \pi_{i+} = 1, \quad \sum_{j} \pi_{+j} = 1
$$

• Under H<sub>1</sub>: there are  $rc - 1$  free parameters  $\{\pi_{ij}\}$ 

- If we know  $rc 1$  of the  $\pi_{ij}$ , the last one is known since they must add up to 1.
- Under H<sub>0</sub>, the joint probabilities  $\{\pi_{ij}\}$  are completely determined by the marginal probabilities  $\{\pi_{i+}\}\$  and  $\{\pi_{+i}\}\$  since  $\pi_{ij} = \pi_{i+}\pi_{+j}$ . there are  $(r-1) + (c-1)$  free parameters:  $(r-1)$ free  $\pi_{i+}$  and  $(c-1)$  free  $\pi_{+j}$ .

Thus  $df = (rc - 1) - [(r - 1) + (c - 1)] = (r - 1)(c - 1)$ .

```
agenews.chisq = chisq.test(agenews)
```

```
names(agenews.chisq)
[1] "statistic" "parameter" "p.value" "method" "data.name" "observ
[7] "expected" "residuals" "stdres"
agenews.chisq$statistic
X-squared
  120.025
agenews.chisq$parameter
df
6
agenews.chisq$p.value
[1] 1.60979e-23
```
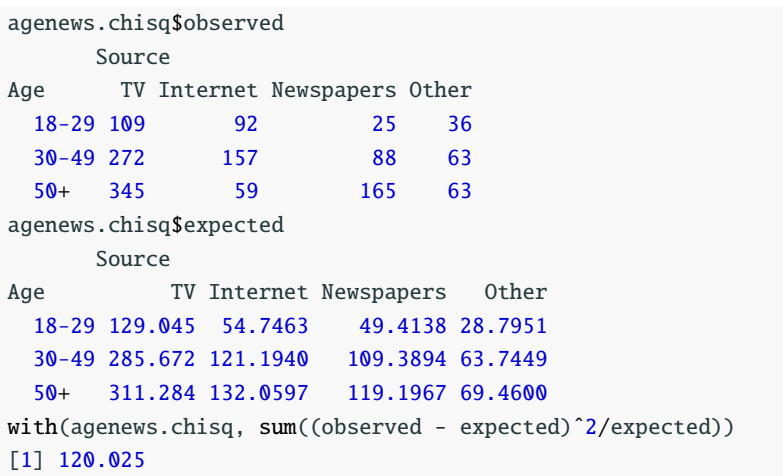

Likelihood Ratio Test Statistic *G* 2 :

G2 = with(agenews.chisq, 2\*sum(observed\*log(observed/expected))) G2 [1] 126.439

 $\bullet$  If observed count = expected count in all cells, then

$$
X^2 = 0, \quad G^2 = 0.
$$

- The larger the value of  $X^2$  or  $G^2$ , the stronger the evidence against  $H_0$
- The sampling distribution of  $X^2$  converges to  $\chi^2$  faster than<br>that of  $G^2$ , but  $X^2$  and  $G^2$  are usually similar if the avancted that of  $G^2$ , but  $X^2$  and  $G^2$  are usually similar if the expected counts are (almost) all  $\geq$  5
- These tests treat *X* and *Y* as **nominal**:
	- the order of categories are ignored
	- reordering rows or columns leaves  $X^2$  &  $G^2$  unchanged.
	- More powerful tests for ordinal variables in Ch 6.

### **Definition of Standardized (or Adjusted) Residuals**

$$
r_{ij} = \frac{n_{ij} - \widehat{\mu}_{ij}}{\sqrt{\widehat{\mu}_{ij}(1 - \widehat{\pi}_{i+})(1 - \widehat{\pi}_{+j})}}
$$

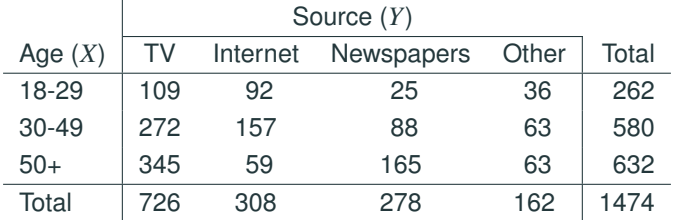

$$
n_{11} = 109, \quad \widehat{\mu}_{11} = \frac{262 \times 726}{1474} \approx 129.04
$$
\n
$$
r_{11} = \frac{109 - 129.04}{\sqrt{129.04(1 - \frac{262}{1474})(1 - \frac{726}{1474})}} \approx -2.732
$$

The residuals computed by chisq.test() are the unadjusted (raw) Pearson residuals:

$$
\frac{n_{ij} - \widehat{\mu}_{ij}}{\sqrt{\widehat{\mu}_{ij}}}
$$

not the standardized residuals we defined before.

```
agenews.chisq$residuals
      Source
Age TV Internet Newspapers Other
 18-29 -1.7645379 5.0349193 -3.4730560 1.3426649
 30-49 -0.8088856 3.2524815 -2.0450846 -0.0933001
 50+ 1.9110116 -6.3575932 4.1953110 -0.7751101
with(agenews.chisq, (observed - expected)/sqrt(expected))
      Source
Age TV Internet Newspapers Other
 18-29 -1.7645379 5.0349193 -3.4730560 1.3426649
 30-49 -0.8088856 3.2524815 -2.0450846 -0.0933001
 50+ 1.9110116 -6.3575932 4.1953110 -0.7751101
```
### The stdres given by chisq.test() are the **standardized residuals** we defined above

$$
r_{ij} = \frac{n_{ij} - \widehat{\mu}_{ij}}{\sqrt{\widehat{\mu}_{ij}(1 - \widehat{\pi}_{i+})(1 - \widehat{\pi}_{+j})}}.
$$

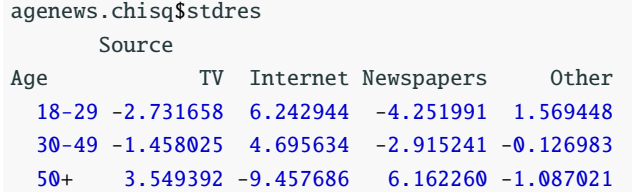

Under H<sub>0</sub>: independence,  $r_{ij}$  is approx.  $N(0, 1)$ .

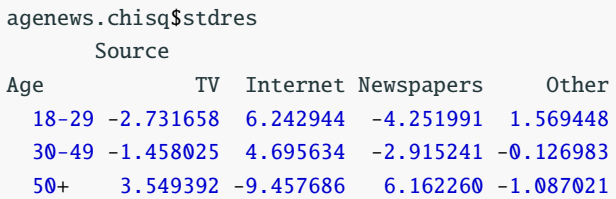

•  $r_{12} = 6.243$ ,  $r_{22} = 4.696$  both above 3,  $r_{32} = -9.458 < -3$ 

- Younger (18-29 & 30-49) people were more likely to get news from the Internet than older (50+) people
- $r_{13} = -4.252 < -3$  and  $r_{33} = 6.162 > 6$ 
	- Older (50+) people were more likely to get news from Newspaper than younger people (18-29)

Which of the following means the primary way they get news is associated with their age? **Circle all that apply.**

- a. There was a higher percentage of people getting news primarily from the Internet among younger people than among older people.
- b. Most people in the 18-29 age group got news primarily from TV and the Internet.
- c. Among those who got news primarily from the Newspaper, a majority of them were 50 or older.
- d. Those who got news primarily from the internet were generally younger than those who got news primarily by reading a newspaper.
- e. The percentage of 18-29 year-olds that got news primarily from the Internet was higher than the percentage that got news primarily from the internet in all age groups
- a. P(Source = Internet | Age = young)  $\neq$  P(Source = Internet |  $Aae = old$ , which implies dependence.
- b. If the same thing is observed in other age groups, the two variables could be independent
- c. If 50+ year-olds were a majority for all sources of news, the two variables could be independent
- d. P(Age | Source = Internet)  $\neq$  P(Age | Source = Newspaper), which implies dependence.
- e. P(Source = Internet | Age = 18-29)  $\neq$  P(Source = Internet), which implies dependence.

Pearson's  $X^2$ -Test on  $2 \times 2$  tables is equivalent to the two-sample test for testing H<sub>0</sub>:  $\pi_1 = \pi_2$  with the *z*-statistic

| $Y = 1$ | $Y = 2$  | sum      |              |
|---------|----------|----------|--------------|
| $X = 1$ | $n_{11}$ | $n_{12}$ | $n_{1+}$     |
| $X = 2$ | $n_{21}$ | $n_{22}$ | $n_{2+}$     |
| sum     | $n_{+1}$ | $n_{+2}$ | $n = n_{++}$ |

$$
z = \frac{\widehat{\pi}_1 - \widehat{\pi}_2}{\sqrt{\widehat{\pi}(1 - \widehat{\pi})\left(\frac{1}{n_{1+}} + \frac{1}{n_{2+}}\right)}}, \quad \text{where } \widehat{\pi} = \frac{n_{11} + n_{21}}{n_{1+} + n_{2+}} = \frac{n_{+1}}{n}
$$

Under  $H_0$ , *z* is approx.  $N(0, 1)$ .

• Pearson's 
$$
X^2 = \sum_{\text{all cells}} \frac{(\text{obs} - \text{exp})^2}{\text{exp}}
$$
 is just (z-statistic)<sup>2</sup>

• The two tests give identical P-values.

#### Example: Aspirin & Heart Attack (p. 30)

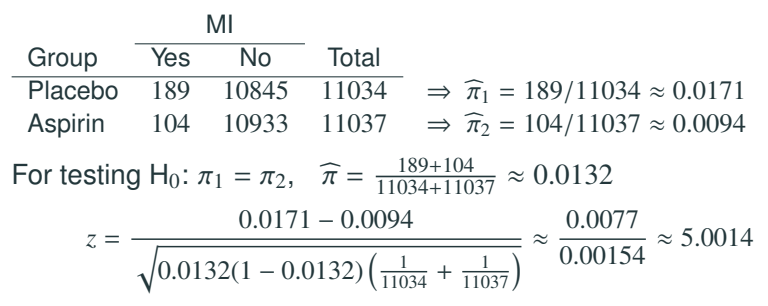

2-sided *P*-value =  $0.00000057$ , strong evidence against H<sub>0</sub>.

chisq.test(matrix(c(189,104,10845,10933),nrow=2), correct=F)

Pearson's Chi-squared test

data: matrix(c(189, 104, 10845, 10933), nrow = 2)  $X$ -squared = 25.0139, df = 1, p-value = 0.00000056919

$$
X^2 = 25.0139 \approx (5.0014)^2 = (z\text{-stat})^2
$$

## **Tests of Independence Can be Applied to Both Prospective & Retrospective Data**

In a retrospective study, we can estimate

*P*(exposed | disease) and *P*(exposed | no disease)

but not

*P*(disease | exposed) and *P*(disease | unexposed)

which are only estimable in a prospective study.

Nonetheless, the former two are equal if and only if the latter two are equal by the property of independence.

We can thus test the equality of the latter two though neither of them can be estimated.

Both Pearson's *X* <sup>2</sup> and Likelihood Ratio *G* 2 require a large sample to be applicable.

We can safely use the chi-square test when:

- The observations are independent
- All individual expected counts are 5 or more ( $\geq$  5)

Small-sample tests of independence are available in Section 2.6 (Fisher's exact test).

A prospective study in 1987 about maternal drinking (mean number of drinks per day) and whether the baby had congenital sex organ malformations.

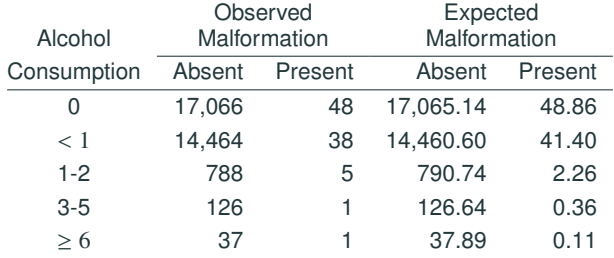

The result of Pearson's  $X^2$ -test  $(X^2 = 12.1, P$ -value = 0.02) is NOT consistent with LR test  $(G^2 = 6.2, P$ -value = 0.19).

For this table, neither  $X^2$  nor  $G^2$  has a  $\chi^2$  distribution for many cells have very small expected counts.

Each subject in a sample of 100 men and 100 women is asked to indicate which of the following factors (one or more) are responsible for increases in teenage crime:

- A. the increasing gap in income between the rich and poor;
- B. the increase in the percentage of single-parent families;
- C. insufficient time spent by parents with their children.

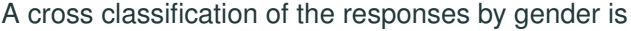

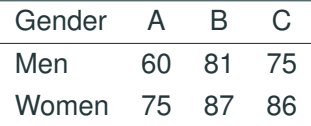

Can we do the chi-squared test of independence to this  $2 \times 3$  table?

### **The Correct Analysis**

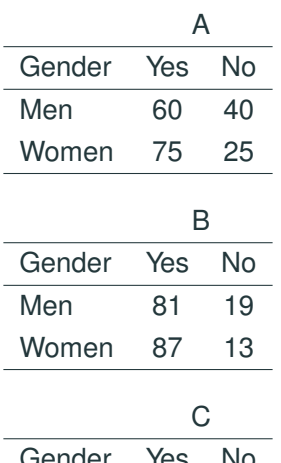

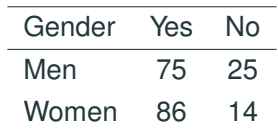

People have used relative frequencies of words used as indices of literary style, and statistical techniques applied to word counts have been used in controversies about disputed authorship. An interesting account is given by Morton (1978). When Jane Austen died, she left the novel Sanditon unfinished, but she left a summary of the remainder. A highly literate admirer finished the novel, attempting to emulate Austen' style, and the hybrid was published. Morton counted the occurrences of various words in several works: Chapters 1 and 3 of Sense and Sensibility, Chapters 1, 2, and 3 of Emma, Chapters 1 and 6 of Sanditon (all three above were written by Austen); and Chapters 12 and 24 of Sanditon (written by her imitator). The counts Morton obtained for 6 words are given in the table on the next page

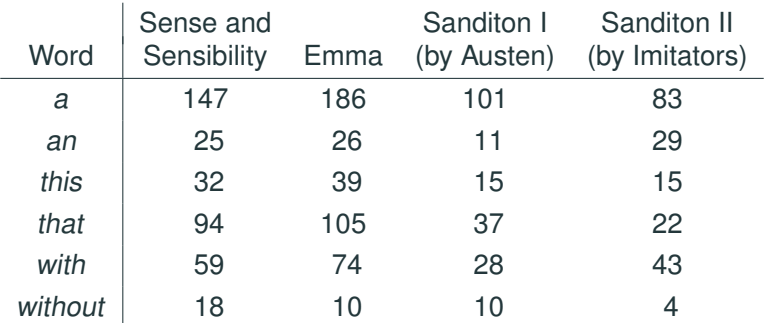

```
x = matrix(c(147, 25, 32, 94, 59, 18, 186, 26, 39, 105, 74, 10)101,11,15,37,28,10,83,29,15,22,43,4), nrow=6)
dimnames(x) = list(word=c("a","an","this","that","with","without"),
  work=c("Sense and Sensitivity","Emma","Sandition I","Sandition II"))
x
```
work

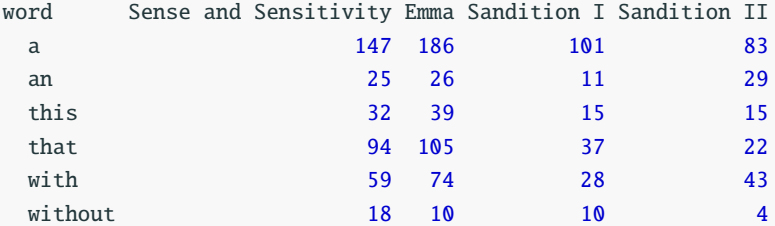

Pearson's  $X^2$  test using the  $\operatorname{\mathsf{chisq}}.\operatorname{\mathsf{test}}$  () command:

```
x.chisq = chisq.test(x)
x.chisq
    Pearson's Chi-squared test
data: x
X-squared = 45.5775, df = 15, p-value = 0.00006205
```
- What are the null and alternative hypotheses of the test above?
- What do we conclude from the test above?

The hypotheses stated in terms of literary style are as follows.

- $H_0$ : The relative frequencies of the six words (a, an, this, that, with, without) do not differ between the four books
- H*a*: Some the four books differs from each other in the relative frequencies of usage of the six words (a, an, this, that, with, without).

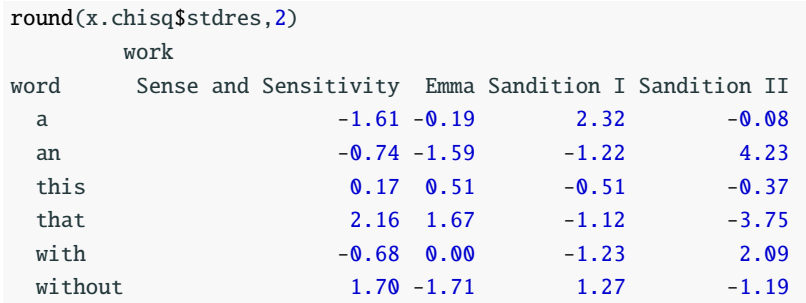

The two largest residuals (4.23 and <sup>−</sup>3.75) both appear in the work by the imitator, Sandition II. We see the imitator used "an" a lot more often and "that" a lot less often than Austen did in her three works. Most of the residuals for the 3 works by Jane Austen are  $<$  2 and all of them are  $<$  2.5, which indicates little inconsistency in word usage in Austen's work.

Pearson's  $X^2$ -test on the first 3 columns (Austen's work) of the table only.

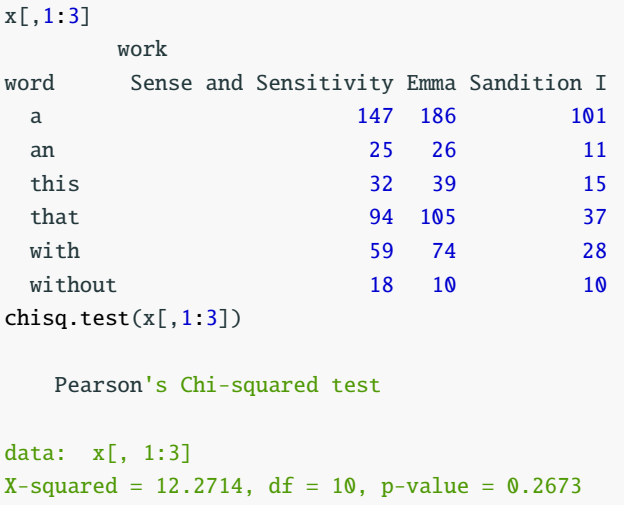

What does the test above tell us? 42

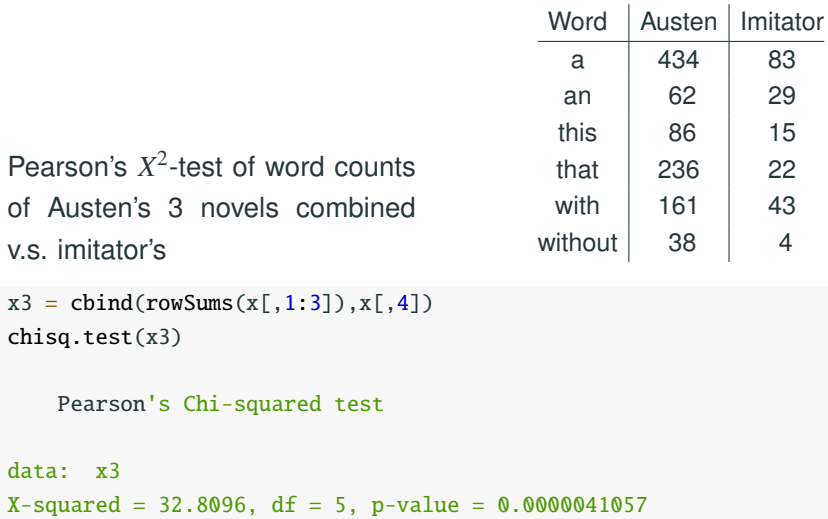

What does the test above tell us?